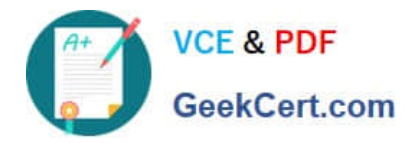

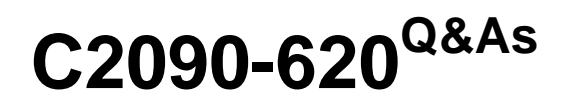

IBM Cognos 10 BI Author

# **Pass IBM C2090-620 Exam with 100% Guarantee**

Free Download Real Questions & Answers **PDF** and **VCE** file from:

**https://www.geekcert.com/c2090-620.html**

100% Passing Guarantee 100% Money Back Assurance

Following Questions and Answers are all new published by IBM Official Exam Center

**C** Instant Download After Purchase

**83 100% Money Back Guarantee** 

- 365 Days Free Update
- 800,000+ Satisfied Customers

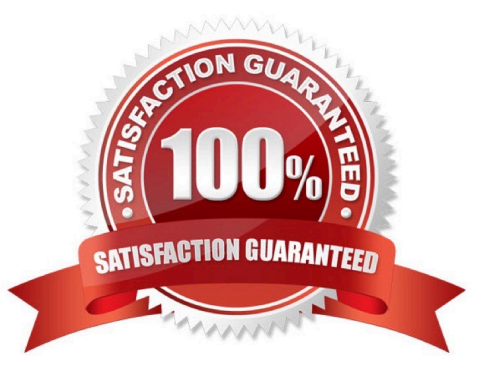

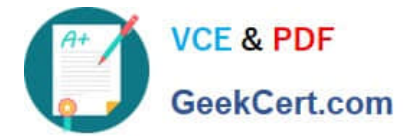

## **QUESTION 1**

The image below contains two rows of informaton above the column headers.

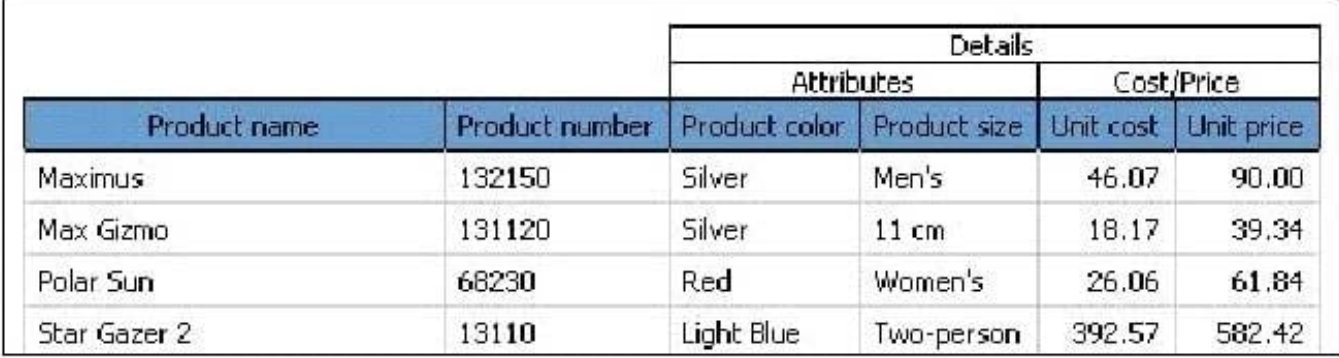

How were these rows created?

- A. By using a table outside of the list
- B. By insertng list row cells in the list header
- C. By unlocking cells and insertng text items into the column header
- D. By using a block, padding and text items added to the overall header

Correct Answer: D

## **QUESTION 2**

An author wants to apply formatng to a list report. In Report Studio, the author clicks a column in the list, clicks Select Ancestor, and then clicks List Columns. In this situaton, which of the following is true?

- A. Formatng all columns will also format aggregate rows in the list.
- B. Formatng all columns overrides formatng for an existng formated column in the list.
- C. Formatng all columns afects all subsequent objects added to the report page.
- D. Formatng all columns ensures any new columns added to the list will have the same formatng.

Correct Answer: D

## **QUESTION 3**

In Report Studio, which report outputs can produce a bookmark?

- A. CSV and PDF
- B. CSV and Excel

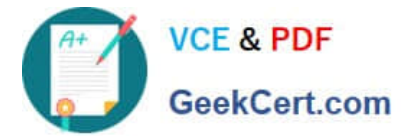

- C. HTML and PDF
- D. Excel and HTML

Correct Answer: C

#### **QUESTION 4**

In Report Studio, an author notces that the Revenue measure included in a list report has an Aggregate Functon property of Total. What does this property mean?

A. If the Auto Group and Summarize property for the query is set to No, the list displays total revenue values for the lowest level of detail in the report.

B. If the Auto Group and Summarize property for the query is set to Yes, the list displays total revenue values for the lowest level of detail in the report.

C. If the Auto Group and Summarize property for the query is set to No, the list displays total revenue values for highest level of detail in the report.

D. If the Auto Group and Summarize property for the query is set to Yes, the list displays total revenue values for highest level of details in the report.

Correct Answer: B

#### **QUESTION 5**

In Report Studio, where can an author modify a global class to apply a change to all objects that use that class?

A. Page Explorer

- B. Query Explorer
- C. Conditonal Explorer
- D. Page Structure view

Correct Answer: A

[C2090-620 PDF Dumps](https://www.geekcert.com/c2090-620.html) [C2090-620 VCE Dumps](https://www.geekcert.com/c2090-620.html) [C2090-620 Study Guide](https://www.geekcert.com/c2090-620.html)